## **Contents**

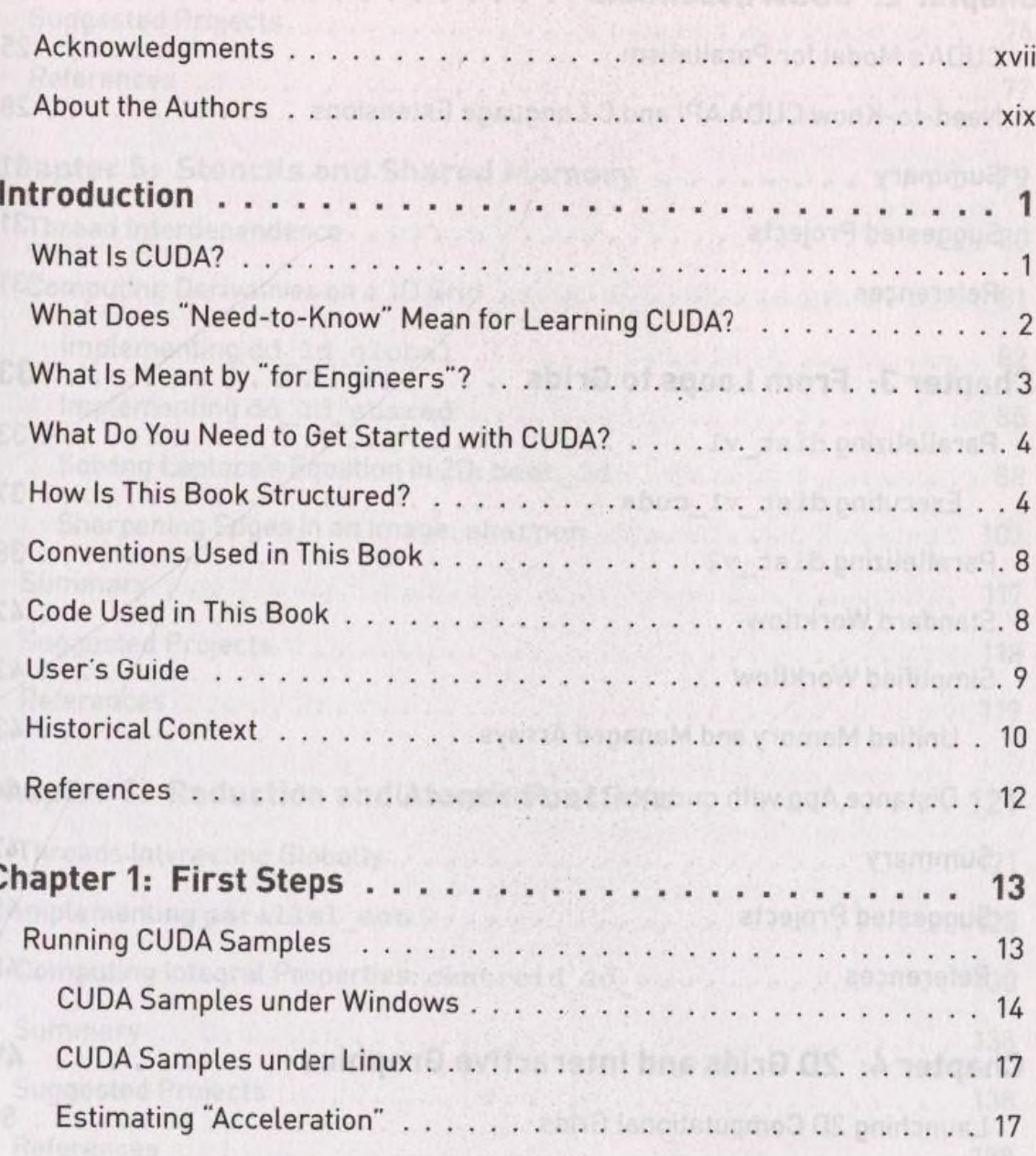

## CONTENTS

í

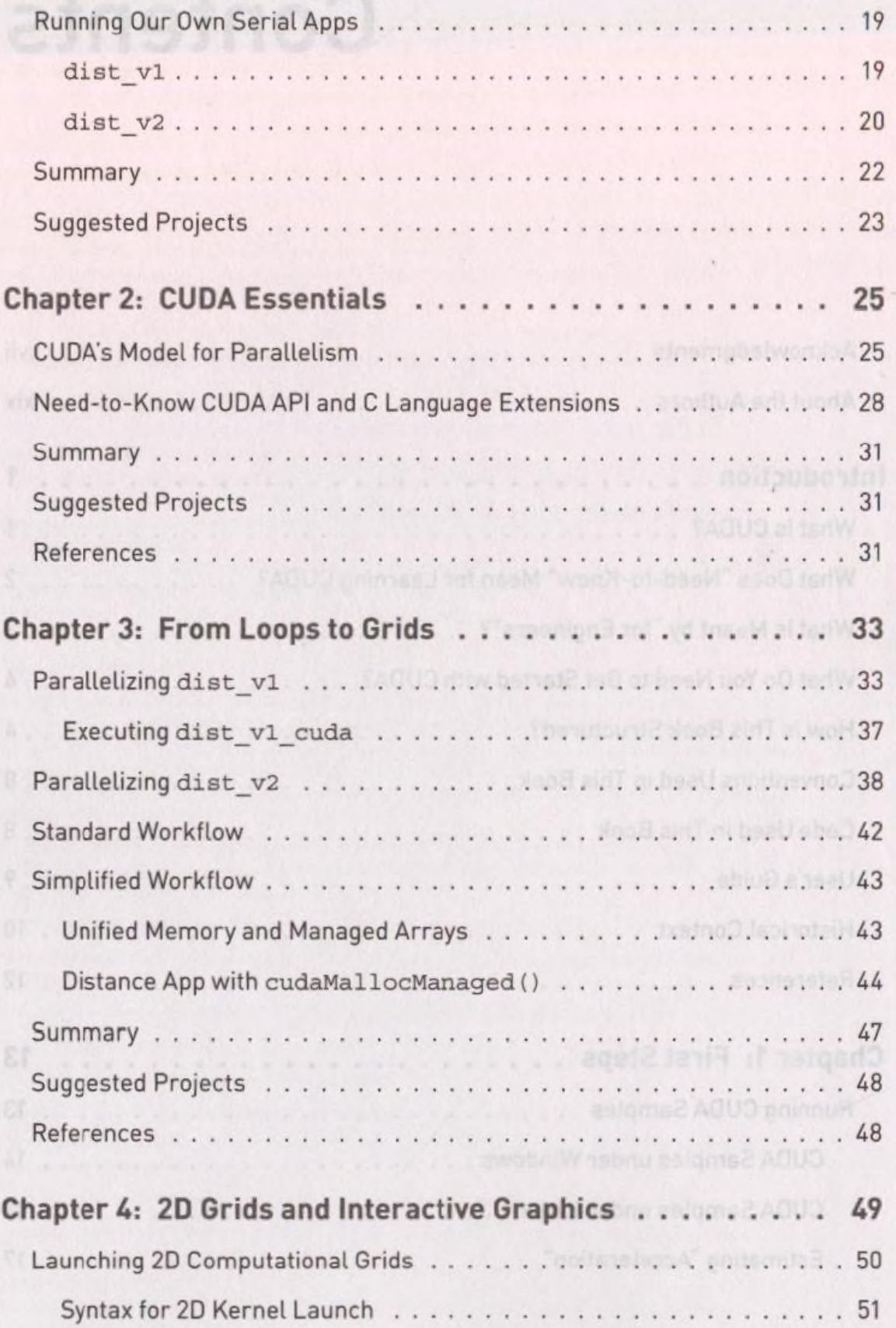

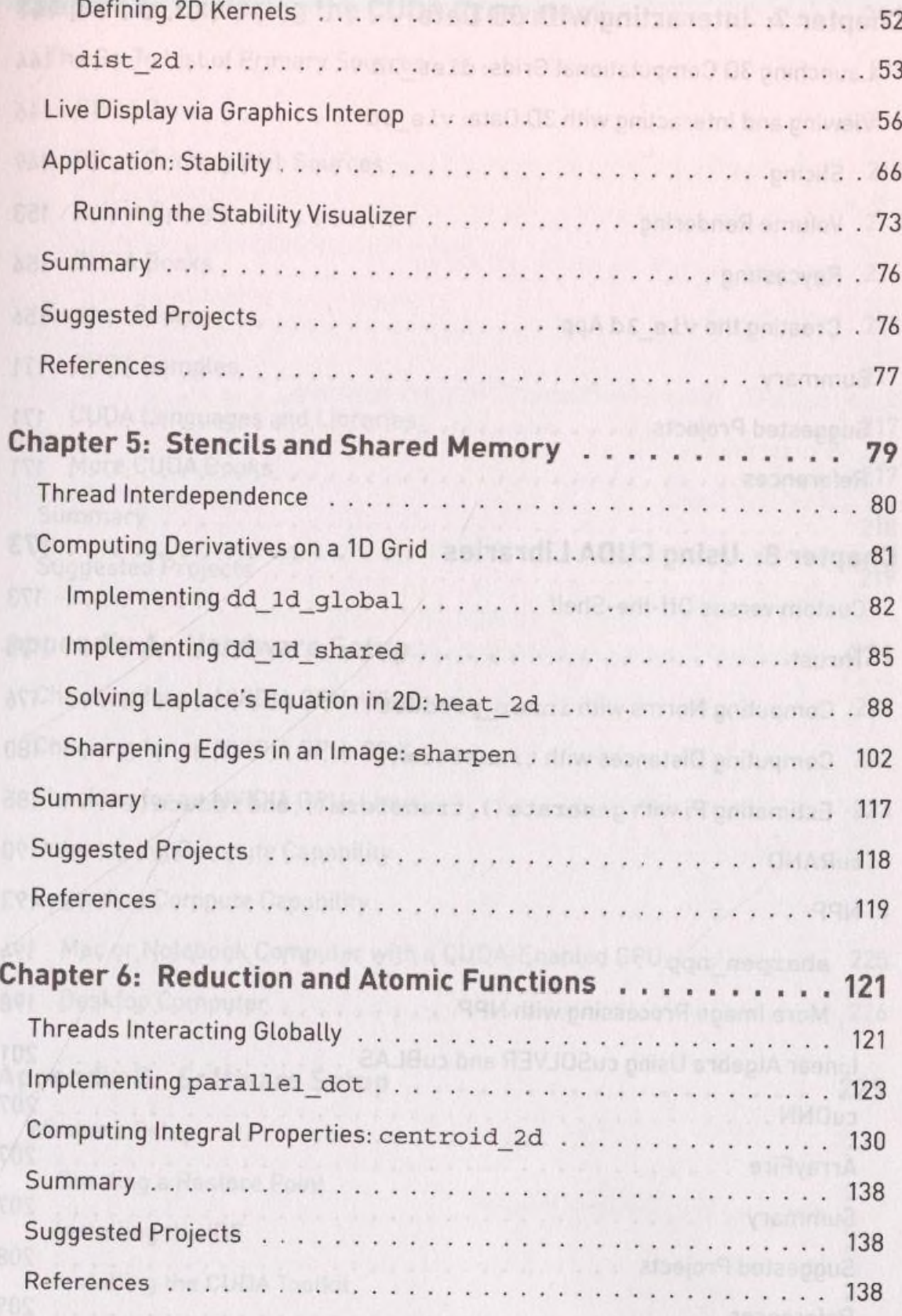

## CONTENTS

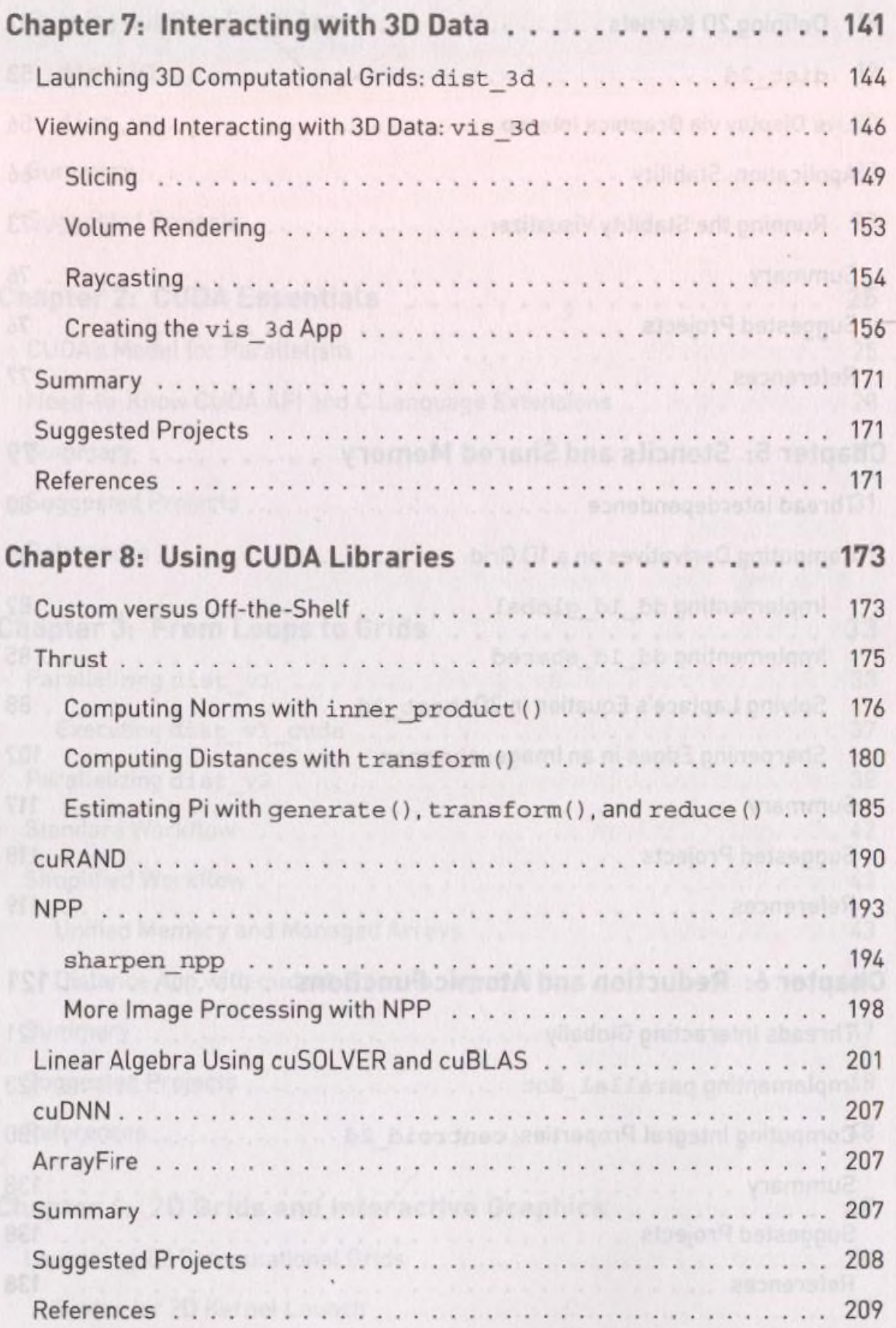

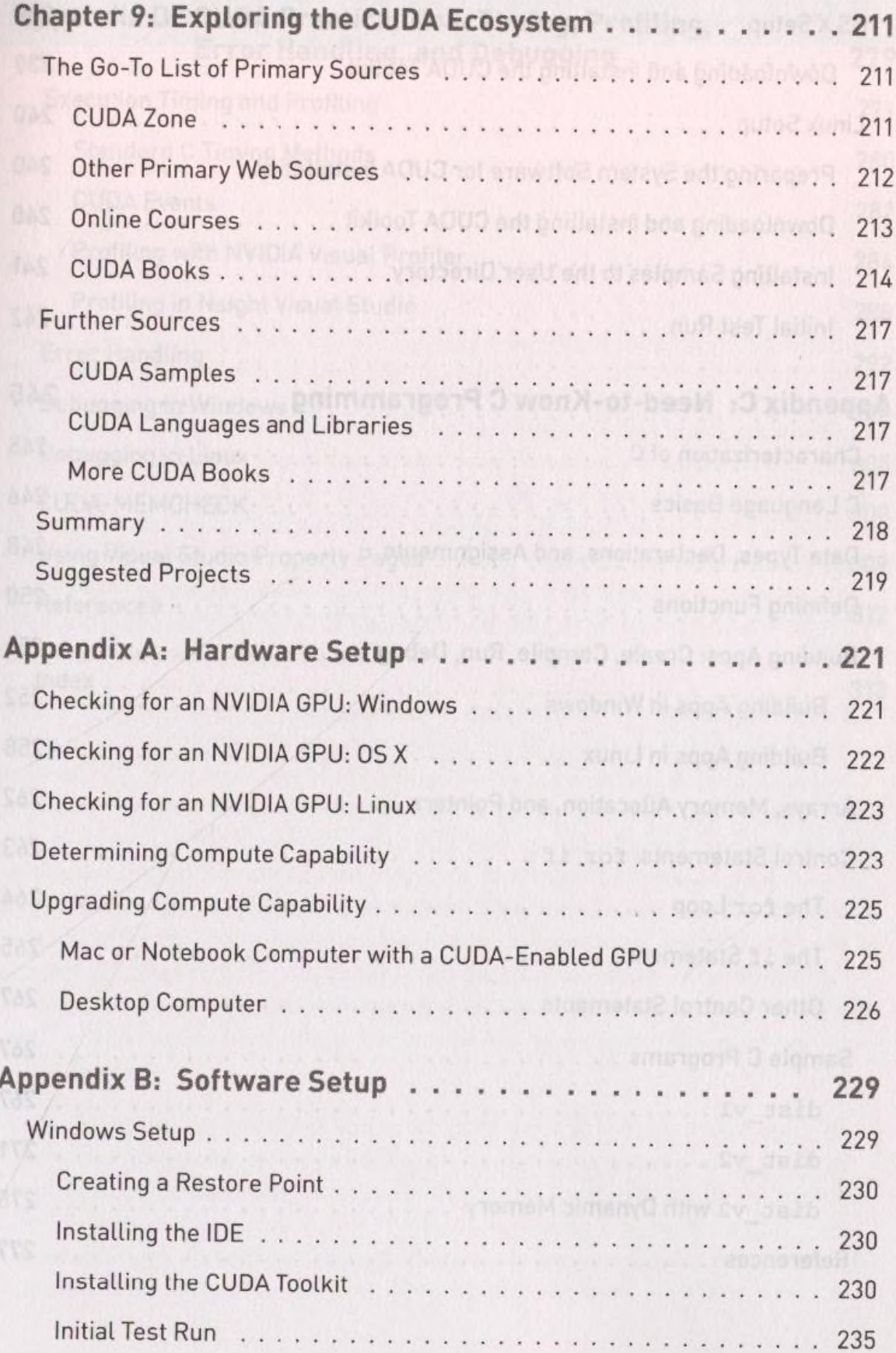

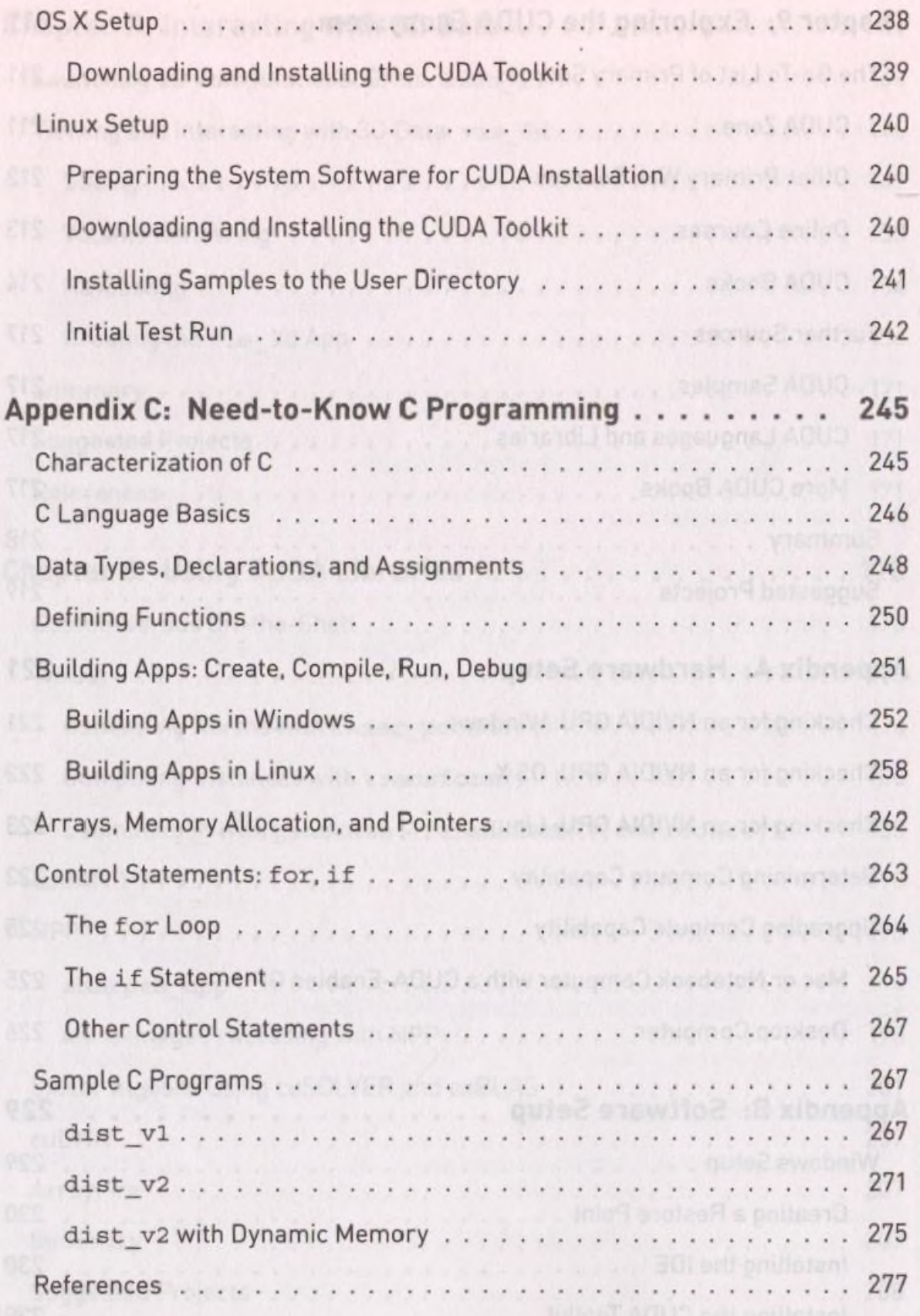

## CONTENTS

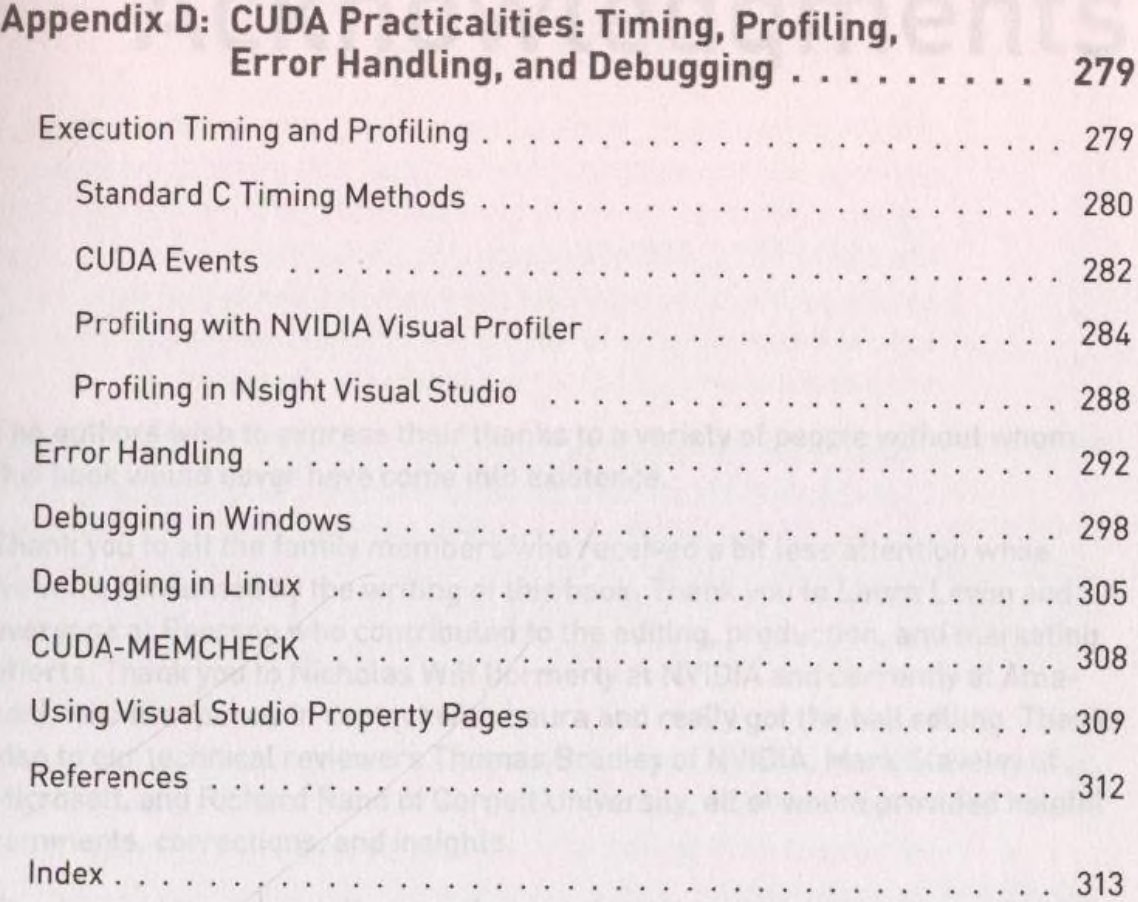